# CS 271 Computer Architecture & Assembly Language

Lecture 9 The System Stack More MASM Procedures Intro to Parameter Passing 2/1/22, Tuesday

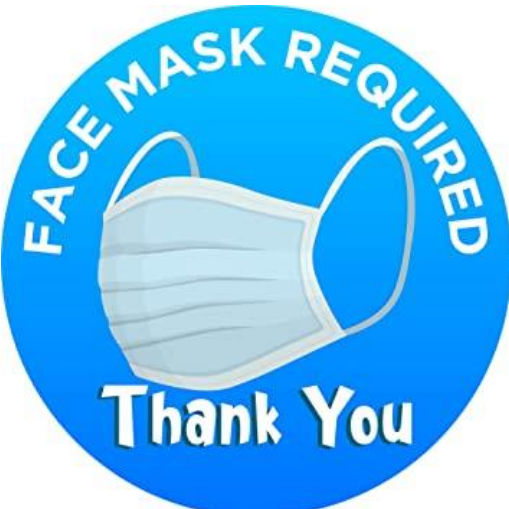

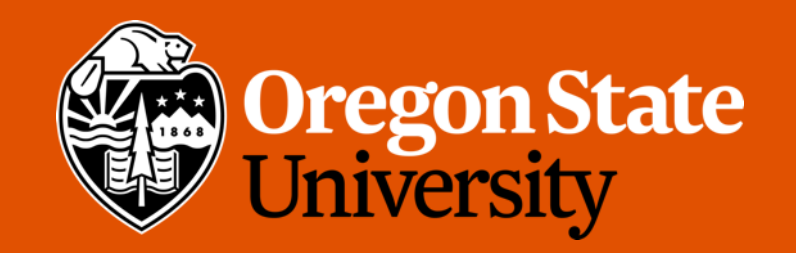

# Odds and Ends

- Label names
	- Do not name them as L1, L2,... (our textbook give bad examples!)
		- Taking points off starting from programming assignment 4
	- Use meaningful names instead
- Indentation
	- Align in-line comments as well
- Midterm: 2/8 (Next Tuesday) during lecture time, same classroom
	- Review on Thursday

# Lecture Topics:

- The System Stack
- More about MASM Procedures
- Documenting Procedures
- Register Management for Procedures
- Introduction to Parameter Passing

# The System Stack

#### **Stack**

- Data structure (ADT)
- Last-in, first-out (LIFO or FILO)
- All operations reference the "top" of the stack
- Special names for operations
	- push, pop
- Applications:
	- Activation stack
	- Iterative implementation of recursive algorithms
	- Base conversion
	- Expression evaluation
	- **Many** others

# The System Stack (Runtime Stack)

- The operating system maintains a stack
	- Implemented in memory
	- LIFO structure
- Managed by the CPU, using two registers
	- SS: address of stack segment
	- ESP: stack pointer (always points to "top" of stack)
		- i.e., ESP contains the address of the top of the stack

# PUSH and POP Instructions (32-bit)

- PUSH syntax
	- PUSH r/m32
	- PUSH immed
- POP syntax
	- POP r/m32

#### PUSH Operation

- A push operation
	- Decrements the stack pointer by 4
	- Copies a value into the location pointed to by the stack pointer
- Actual decrement depends on the size of the operand
	- Note: it's best to use 32-bit (DWORD, 4-byte) operands

ESP

ESP

#### Example PUSH

- Suppose that ECX contains 317 and ESP contains 0200h. In this case, [ESP] is 25.
- The next instruction is
	- **push ecx**
- Execute **push ecx**
- ESP: 01FCh
- [ESP]: 317
- Note: ESP is decremented, then 317 is stored in the stack
- Note: [ESP] means "content" of memory at the address in ESP

Stack Segment in Memory

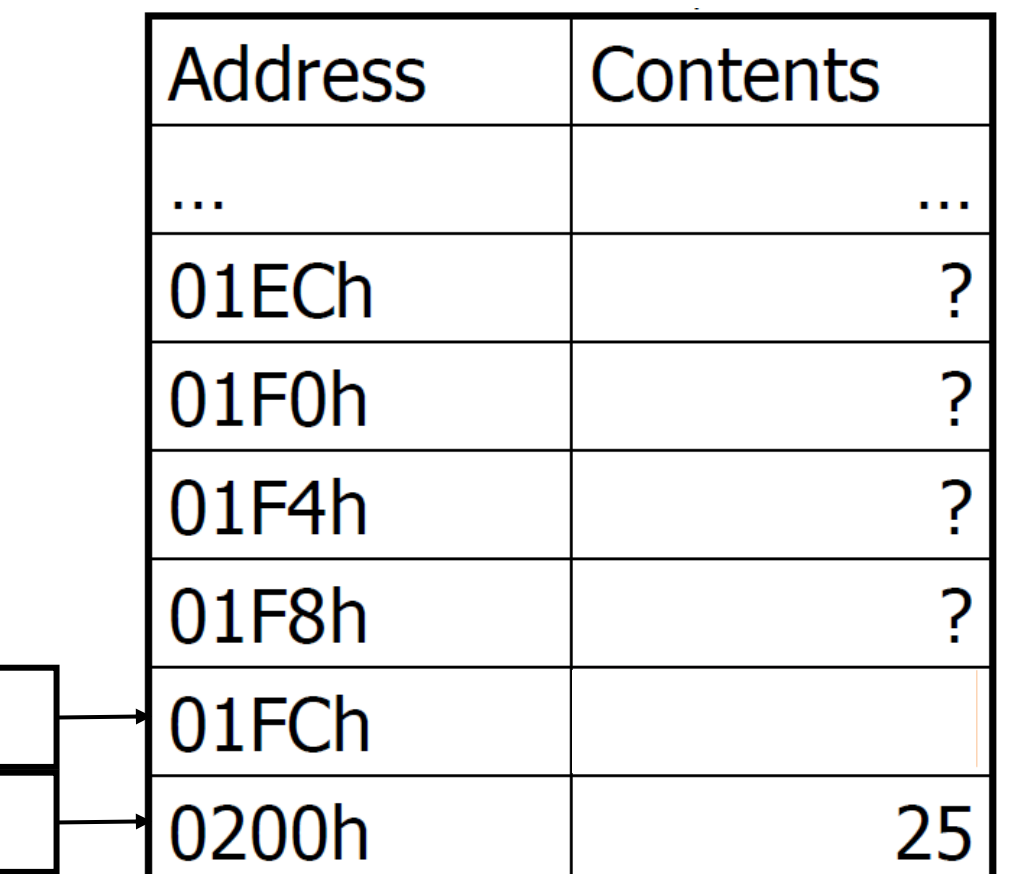

#### POP Operation

- A pop operation
	- Copies value at ESP into a register or variable.
	- Increments the stack pointer by 4
- Actual increment depends on the size of the operand
	- Note: it's best to use 32-bit (DWORD, 4-byte) operands

#### Example POP

- Suppose that ESP contains 01FCh. In this case, [ESP] is 317
- The next instruction is
	- **pop eax**
- Execute **pop eax**
- eax now contains 317
- ESP: 0200h
- [ESP]: 25
- Note: 317 is copied to EAX, then ESP is incremented. Memory contents unchanged.

Stack Segment in Memory

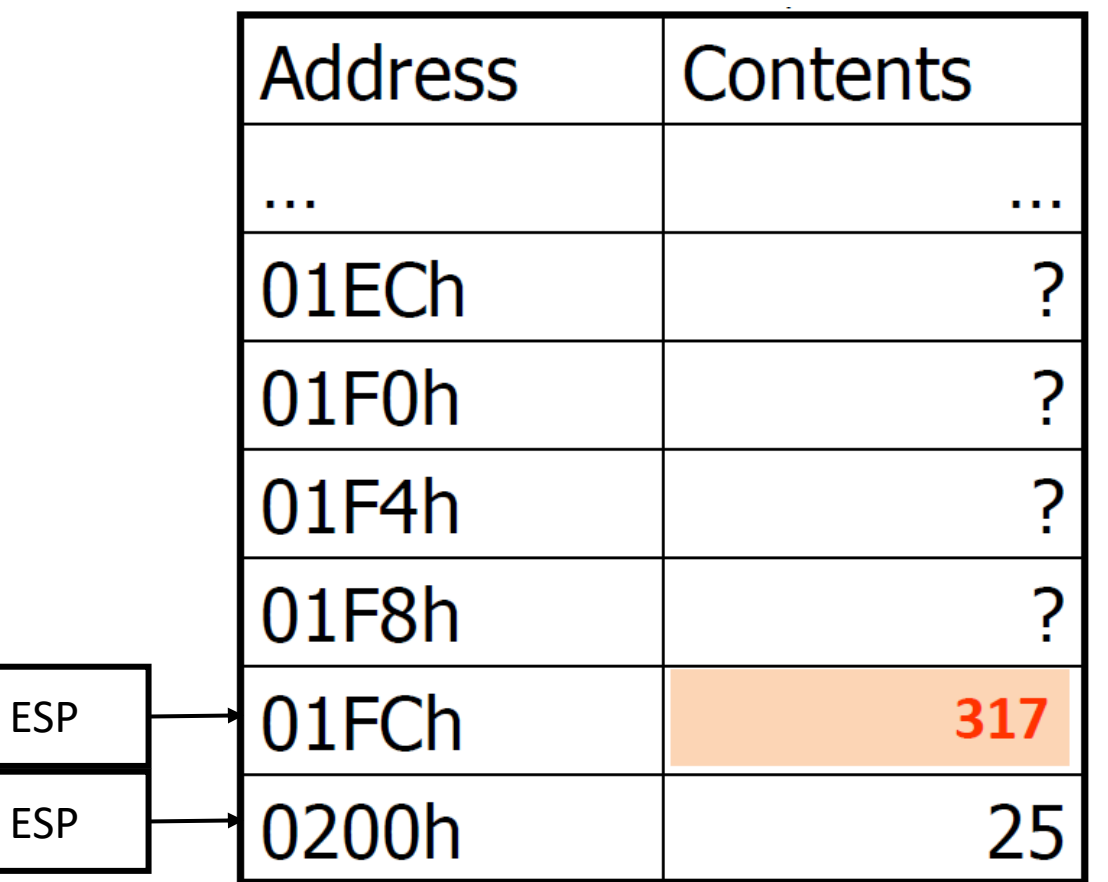

# Using PUSH and POP

• Save and restore registers when they contain important values. POP operands occur in the opposite of the order of PUSH operands

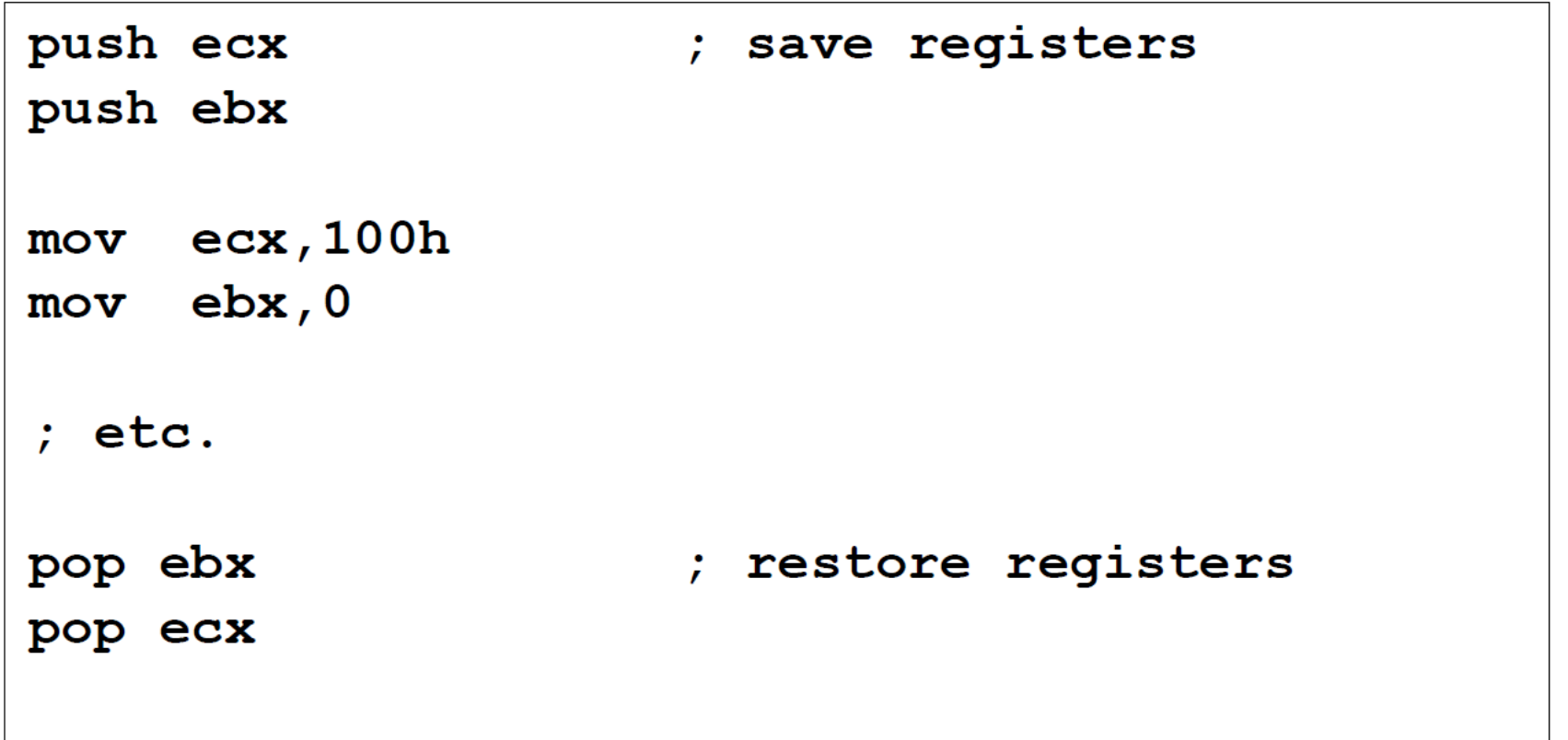

#### Example: Nested Loop

- Push the outer loop counter before entering the inner loop.
- Pop the outer loop counter when the inner loop terminates.

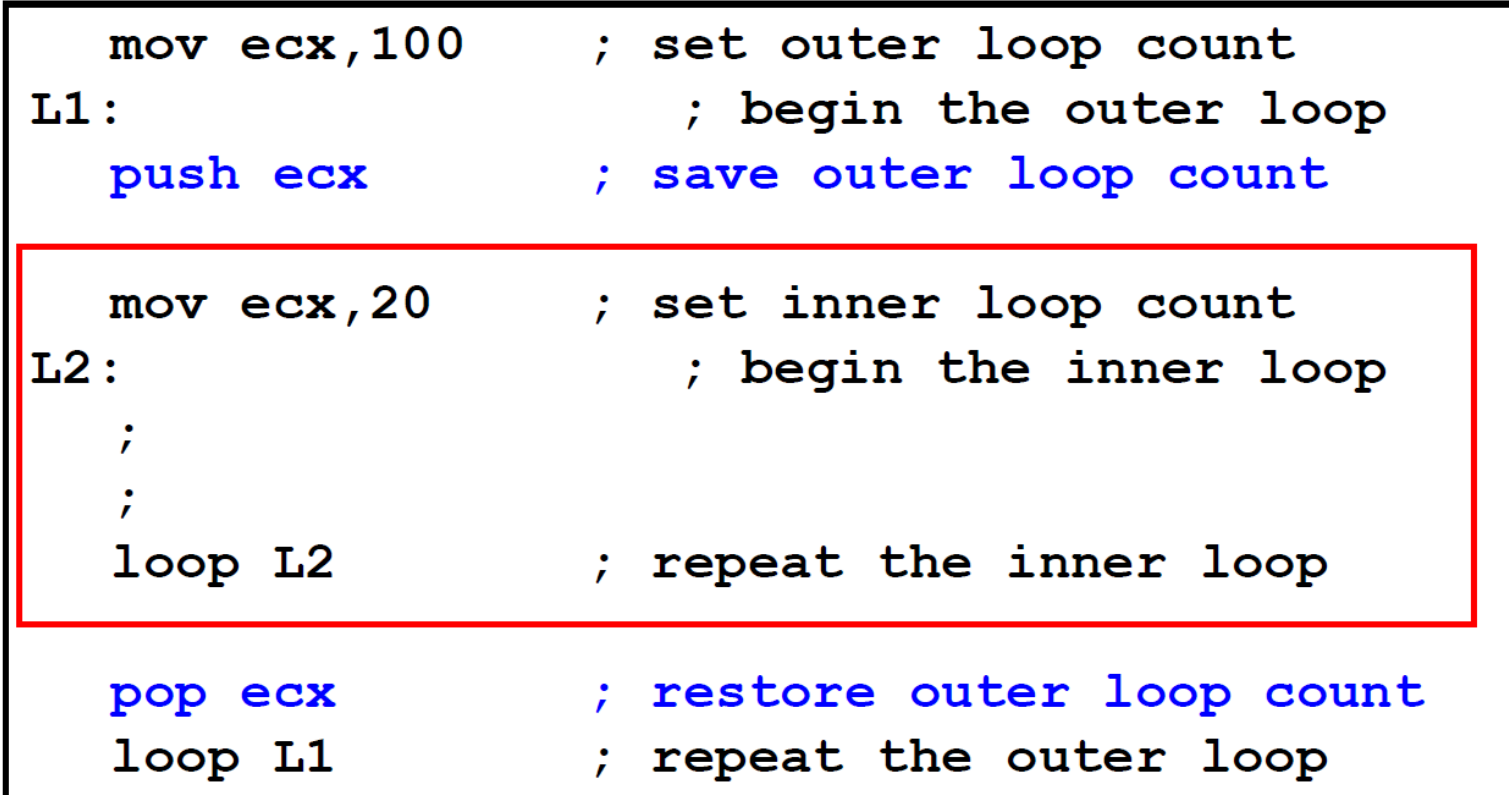

# When not to push

- Be sure that PUSH does not hide a return address
- Be sure that POP dose not lose a return address and/or replace needed values.

#### CALL and RET Instructions

- The CALL instruction calls a procedure
	- Pushes the offset of the next instruction onto the stack
	- Copies the address of the called procedure into EIP
- The RET instruction returns from a procedure
	- Pops top of stack into EIP

# Procedure call/return Example (p1)

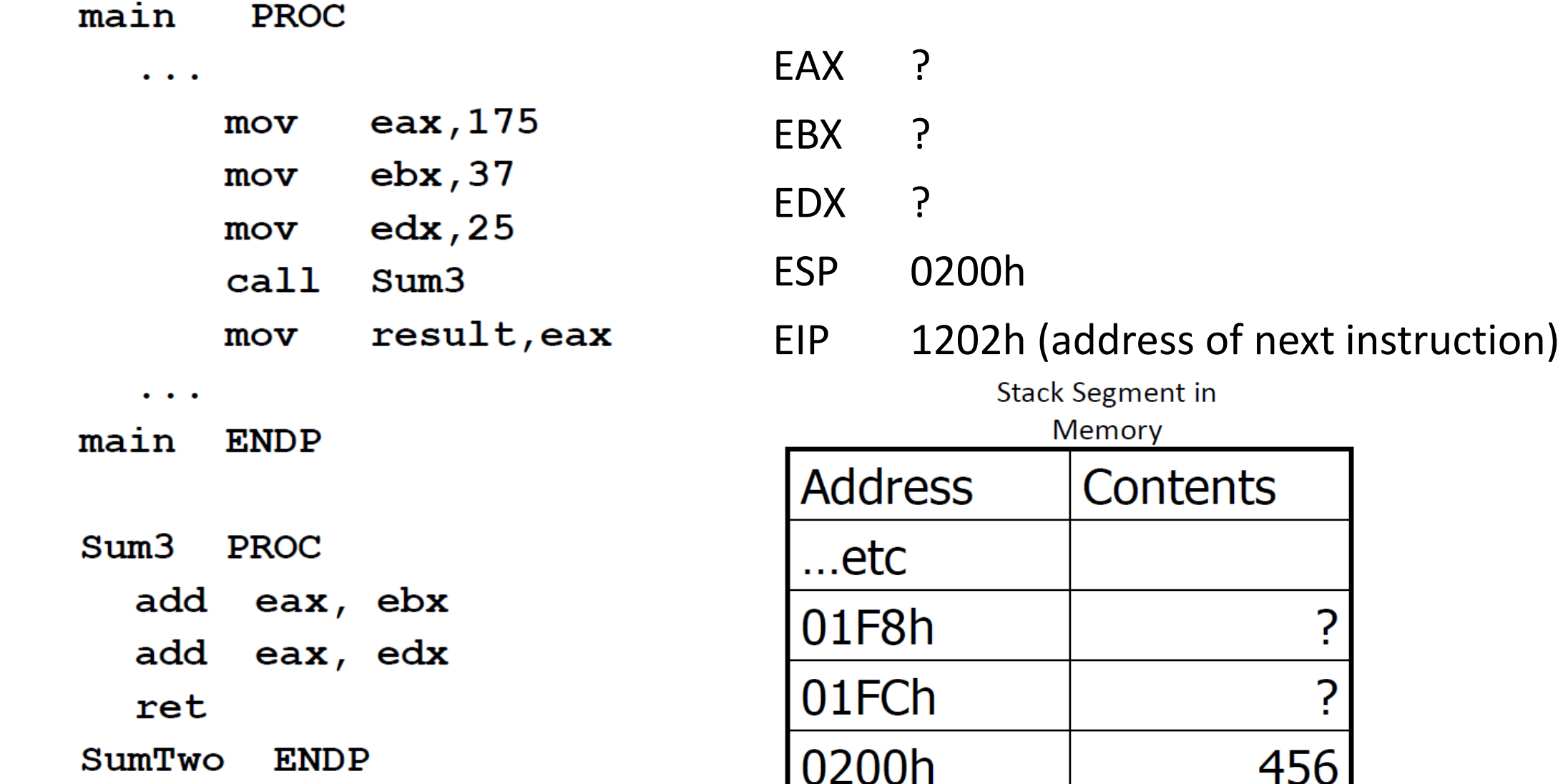

つ

# Procedure call/return Example (p2)

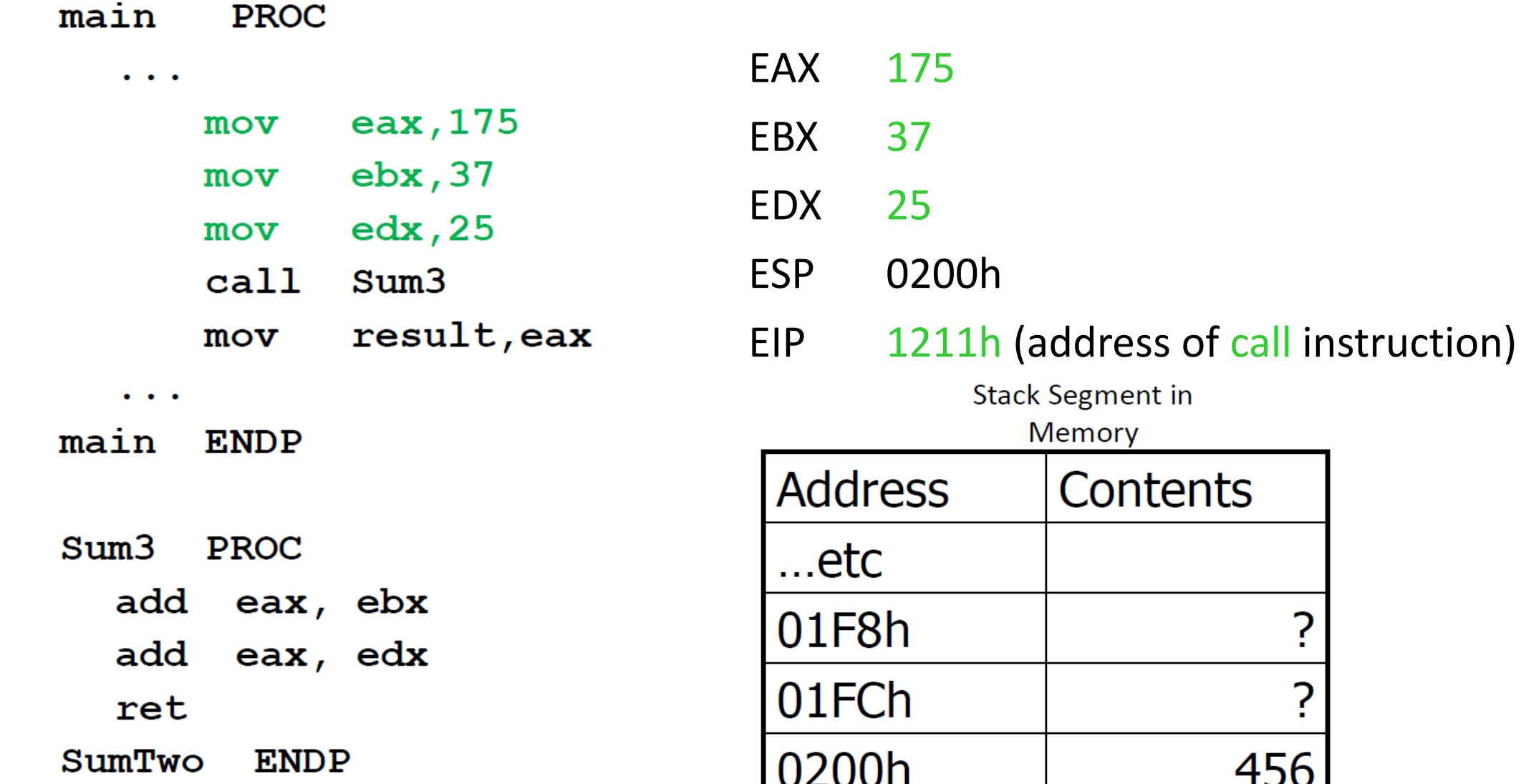

Memory

Contents

7

# Procedure call/return Example (p3)

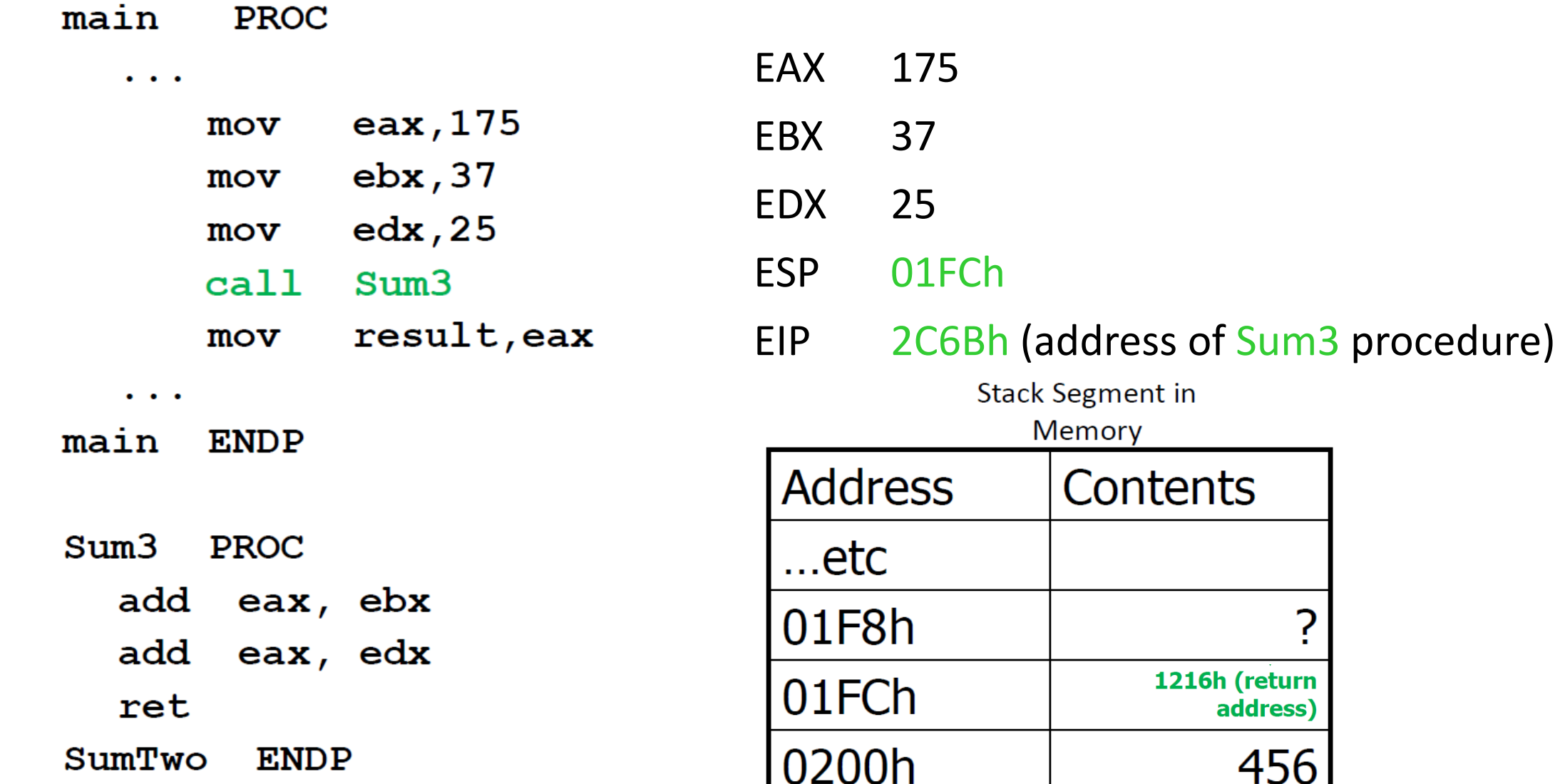

Memory

Contents

つ

1216h (return

address)

# Procedure call/return Example (p4)

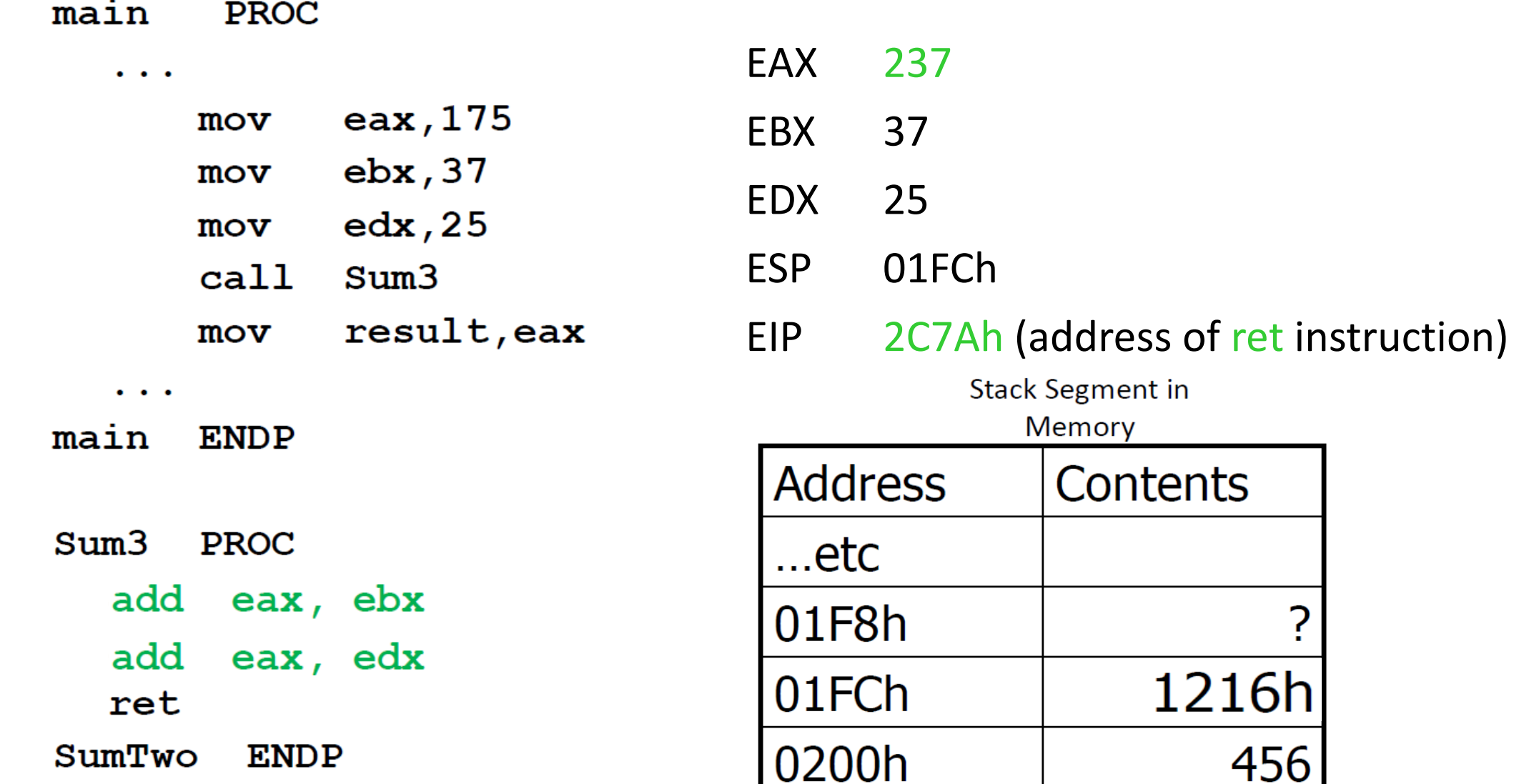

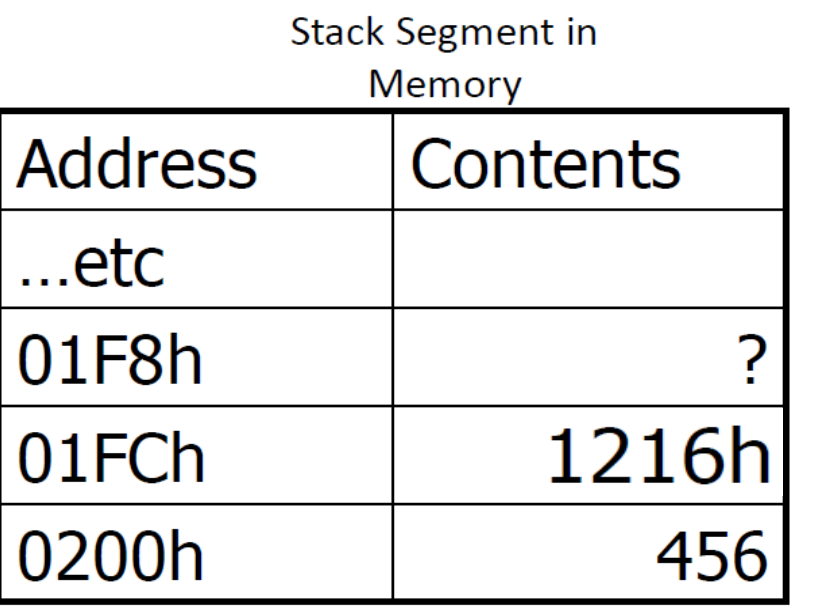

# Procedure call/return Example (p5)

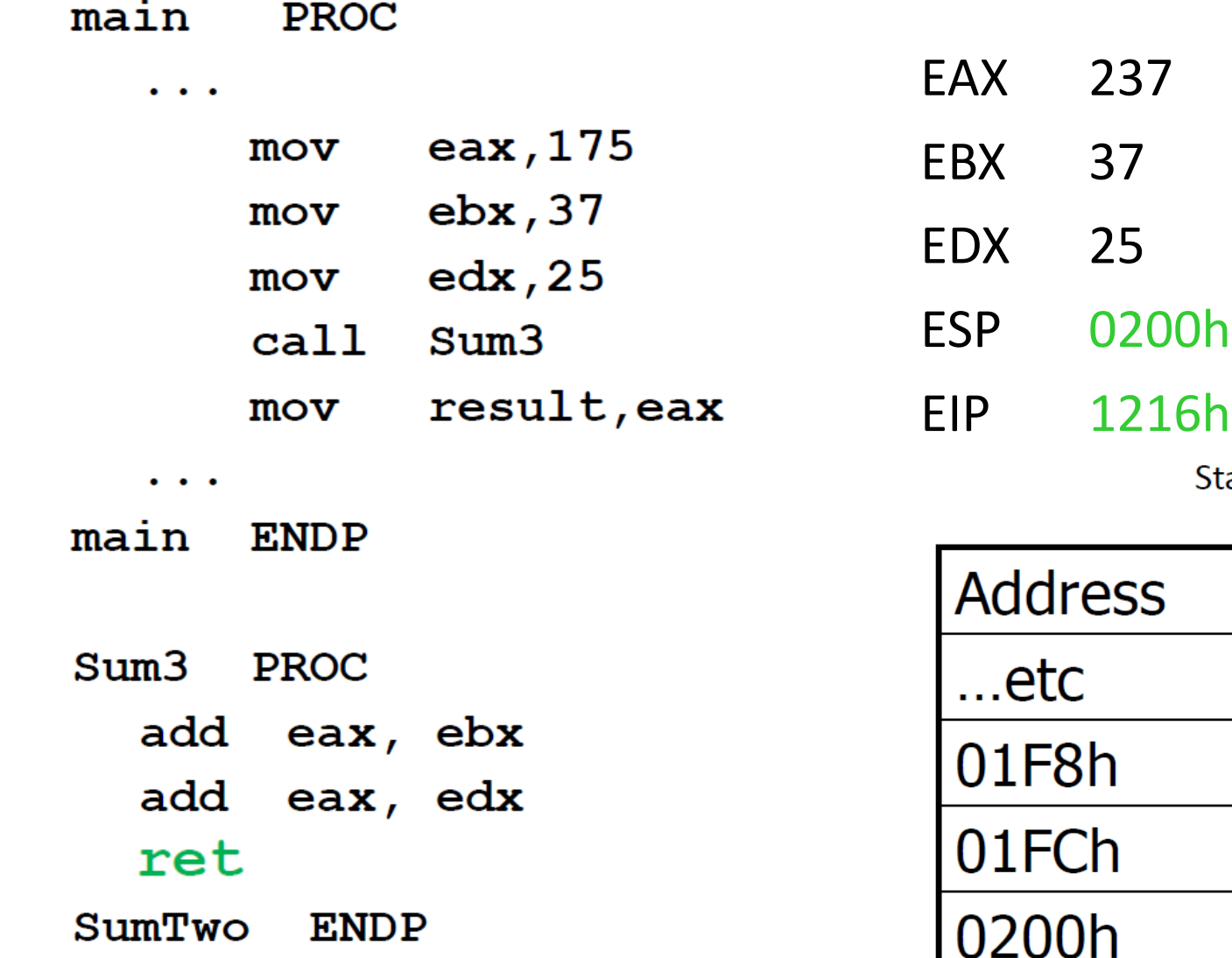

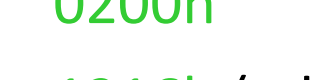

(address of mov instruction)

ack Segment in Momory

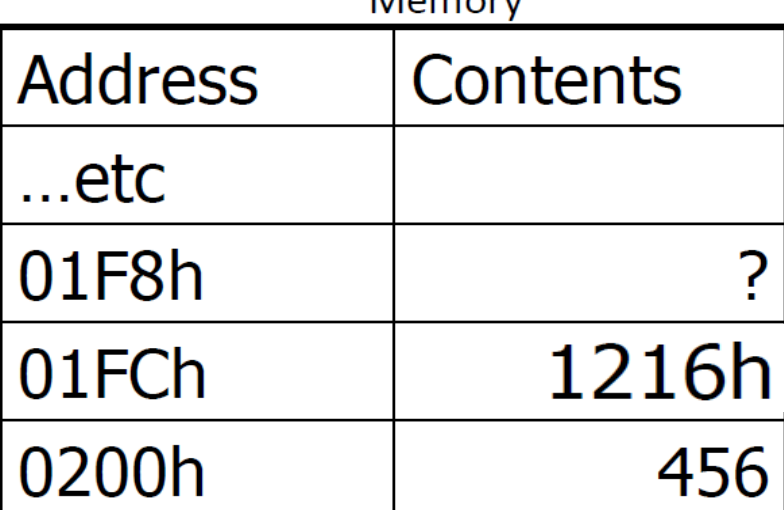

# The System Stack

- There is much more to learn about the system stack
	- Parameter passing
	- Activation records
	- Etc.
- Be sure that you understand:
	- How the stack works
	- Push decrements, Pop increments
	- The importance of keeping the stack aligned

More about MASM Procedures Documenting Procedures Register Management for Procedures

#### In MASM Procedures … Beware!

- Avoid duplicate labels
	- Labels inside a procedure are only visible within that procedure
	- Don't use the same label names in different procedures
- Preconditions: Be sure to set required registers before calling library procedures.
- Be aware of registers changed in procedures.

#### Local and Global Labels

- Procedures should be invoked by executing a **call** statement
	- Bad style (and a **very bad idea**) to jump into a procedure from outside the procedure
- Procedures should terminate by executing a **ret** statement
	- Bad style (and a **very bad idea**) to jump to a label outside a procedure
- Assembly language permits implementing some very bad ideas and very bad styles
	- However, good programmers don't use them

#### Nested Procedure calls

- Any procedure might call another procedure
- Return addresses are "stacked" (LIFO)
- **RET** instructions must follow the order on the stack
	- This is one very good reason not to jump into or out of a procedure!
- It is essential that the stack be properly aligned when the **RET** instruction is executed!!

#### Documenting Procedures

- Documentation for each procedure:
	- Description: A description of the task accomplished by the procedure
	- Receives: A list of input parameters; state usage and requirements
	- Returns: A description of values returns by the procedure
	- Preconditions: List of requirements that must be satisfied before the procedure is called
	- Register changed: List of registers that may have different values than they had when the procedure was called
- If a procedure is called without satisfying the preconditions, the procedure's creator makes no promise that it will work.

#### Example Procedure Heading Documentation

```
Procedure to calculate the summation
    of integers from a to b.
; receives: a and b are global variables
; returns: global sum = a+(a+1)+ \ldots +bpreconditions: a <= b;
; registers changed: eax, ebx, ecx
```
calculate PROC

 $\ddot{\phantom{a}}$ 

ret calculate **ENDP** 

# Saving Registers

- If a procedure changes any registers, the calling procedure might lose important data
- Two ways to save data:
	- By the calling procedure
		- Registers may be saved before call, and restored after return
	- By the called procedure
		- Registers may be saved at the beginning of the procedure, and restored before the return

# Saving / Restoring Registers

- Methods:
- 1. Move register contents to named memory locations, then restore after procedure returns.
- 2. Use **pushad** and **popad**
	- Option 1: calling procedure pushes before call, pops after return
	- Option 2: called procedure pushes at beginning, and pops before the return
- 3. Save selected registers on the system stack
	- Option 1: calling procedure pushes before call, pops after return
	- Option 2: called procedure pushes at beginning, and pops before the return

Method 1: Save Register Contents in Memory

• Example (in main … aReg, bReg declared in .data)

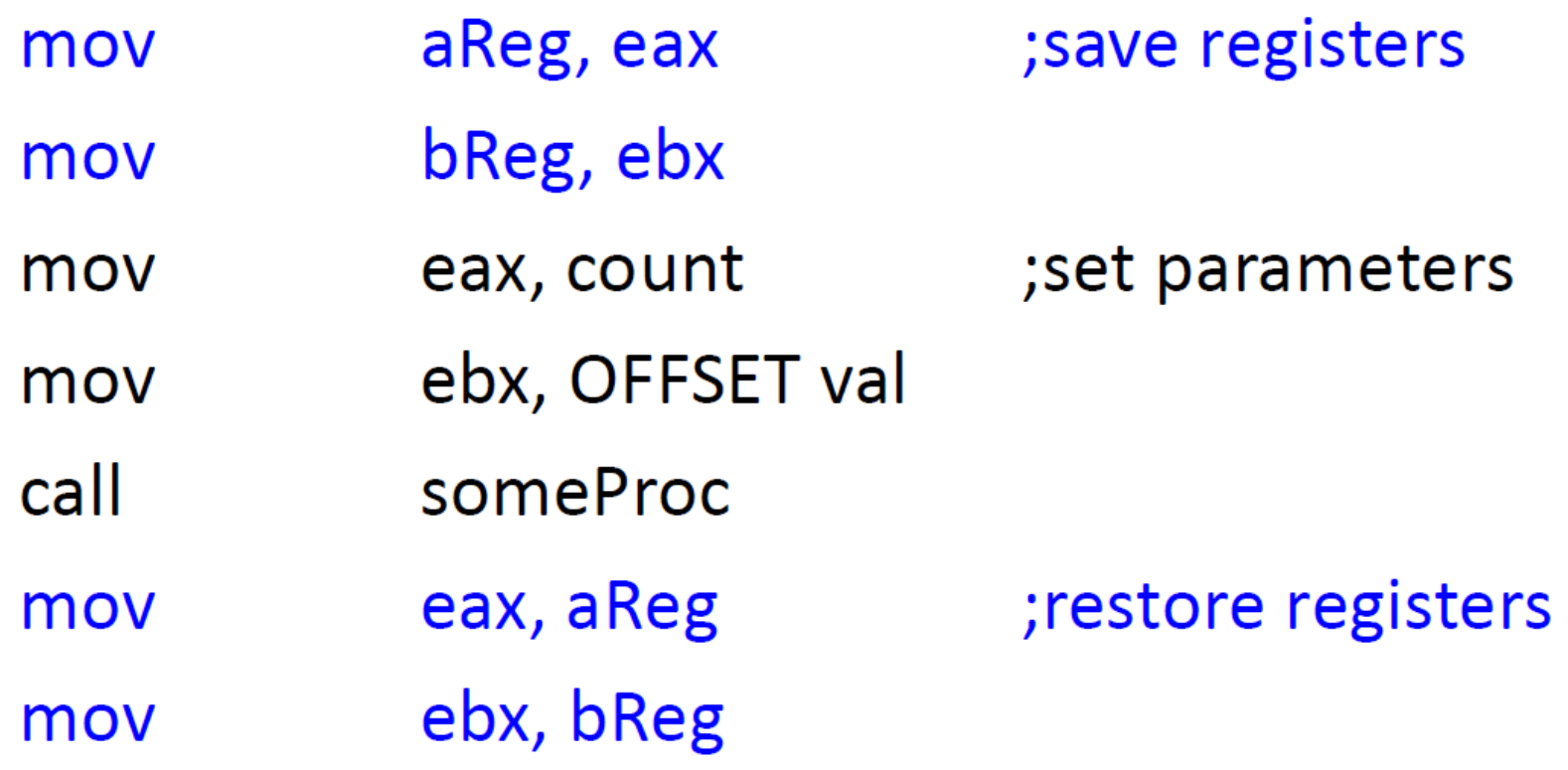

Method 2: Save all Registers on the System Stack

• **pushad** pushes the 32-bit general-purpose registers onto the stack

- Order: EAX, ECX, EDX, EBX, ESP, EBP, ESI, EDI
- **popad** pops the same registers off the stack in reverse order
	- Note: it's best to use 32-bit (DWORD) operands

Method 2: Save all Registers on the System Stack

• Example (Option 1: in calling procedure):

 $\bullet\bullet\bullet$ 

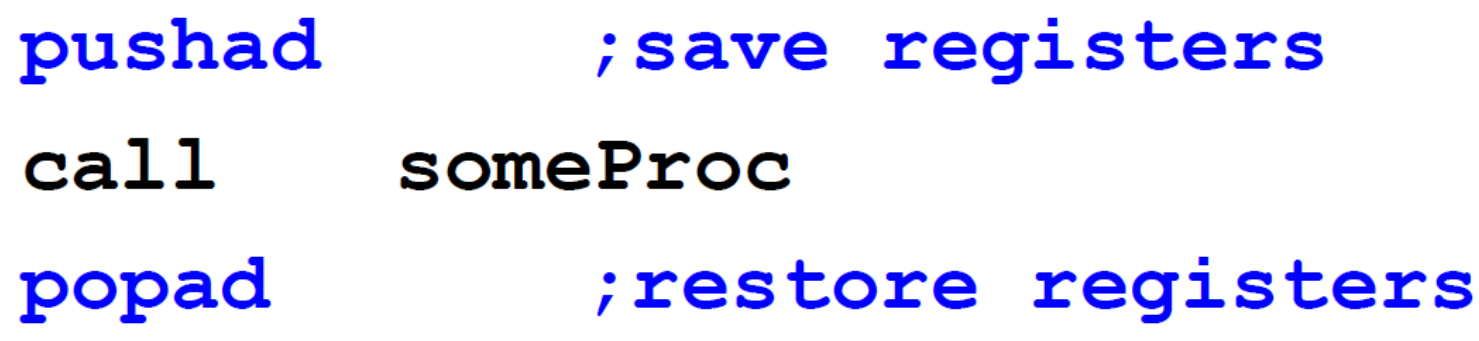

Method 2: Save all Registers on the System Stack

• Example (Option 2: in the called procedure):

```
calcSum
            PROC
      pushad
                        ; save registers
      \bullet;procedure body
      \bullet \bulletpopad
                        ; restore registers
      ret
calcSum
            ENDP
```
#### Method 3: Save Selected Registers on the System Stack

- Example:
	- **push eax**
		- pushes the contents of eax onto the system stack
	- **pop eax**
		- Pops the top of the system stack into eax

#### Methods 2 and 3: Save Registers on the System Stack

- Warnings:
	- Be sure that values don't get lost
	- Be sure that the system stack is properly aligned
		- The return address must be on the top of the stack when the ret statement is executed!!
- Experiment with MASM
- Try several ways to do some simple tasks
- Use DEBUG to see what happens

# Introduction to Parameter Passing

#### Parameters

- Definitions:
	- Argument (actual parameters) is a value or reference passed to a procedure
	- Parameter (formal parameters) is a value or reference received by a procedure
	- Return value is a value determined by the procedure, and communicated back to the calling procedure.
	- No theoretical limit, but practicality and readability rule.

#### Parameters Classifications

- An input parameter is data passed by a calling program to a procedure.
	- The called procedure is not expected to modify the corresponding argument variable, and even if it does, the modification is confined to the procedure itself.
- An output parameter is created by passing the **address** of an argument variable when a procedure is called.
	- The "address of" a variable is the same thing as a "**pointer** to" or a "**reference** to" the variable. In MASM, we use **OFFSET**.
	- The procedure does not use any existing data from the variable, but it fills in new contents before it returns.
- An input-output parameter is the **address** of an argument variable which contains input that will be both used and modified by the procedure.
	- The content is modified at the memory address passed by the calling procedure.

#### Passing Values/Addresses to/from Procedures

- Methods:
- 1.Use shared memory (global variables)
- 2.Pass parameters in registers
- 3.Pass parameters on the system stack

# 1. Use Shared Memory (Global Variables)

- Set up memory contents before call and/or before return
- Generally … it's a bad idea to use global variables
	- Procedure might change memory contents needed by other procedures (unwanted side-effect)
- For Program #1 #4 ... we use globals
	- Later we will pass parameters on the system stack.

#### 2. Pass Parameters in Registers

- Set up registers before call and/or before return
- Generally ... it's a not a good idea to pass parameters in registers
	- Procedure might change register contents
- However
	- Some Irvine library procedures require values in registers (e.g., "Receives" and "Preconditions" for *ReadString*)
	- Some Irvine library procedures return values in registers (e.g., "Returns" for ReadInt)

#### 3. Pass Parameters on the System Stack

- Push parameters onto the system stack before the call
- Two ways to use the parameters:
	- Procedure moves parameters from the stack into registers/variables
	- Set up a "stack frame", and reference parameters directly on the stack
- Remove parameters and return to the calling program
- Much more later on this method
- This is the method used by high-level languages

#### Register vs. Stack Parameters

- Register parameters require dedicating a register to each parameter.
- Stack parameters make better use of system resources.
- Example:
	- Two ways of calling Summation procedure.

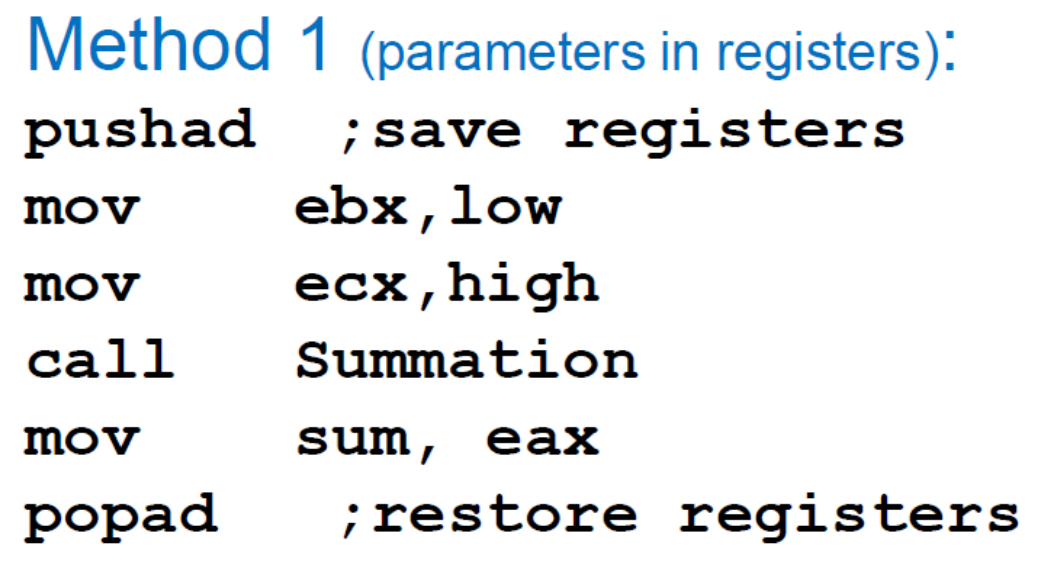

Method 2 (parameters on stack): push low push high push OFFSET sum call Summation

#### Register vs. Stack Parameters

- Of course, methods of calling a procedure and passing parameters depend on the procedure implementation … and vice-versa.
	- Some "setup" is involved (in the calling procedure)
	- Some "bookkeeping" is involved (in the called procedure)
- Parameters in registers require register management
- Parameters on the system stack require stack management

# Saving Registers

- Remember!
- There's only one set of registers.
- If a called procedure changes any registers, the calling procedure might lose important data
- In call cases, when a procedure is called:
	- Be aware of preconditions
		- What conditions must be true before the procedure can perform its task?
	- Be aware of what registers are changed (document!)
	- Save and restore registers if necessary